# EXAME NACIONAL DO ENSINO SECUNDÁRIO

12.º Ano de Escolaridade (Decreto-Lei n.º 286/89, de 29 de Agosto) **Cursos Gerais e Cursos Tecnológicos** 

Duração da prova: 120 minutos 2003

1.ª FASE 1.ª CHAMADA

# PROVA ESCRITA DE MATEMÁTICA

# **COTAÇÕES**

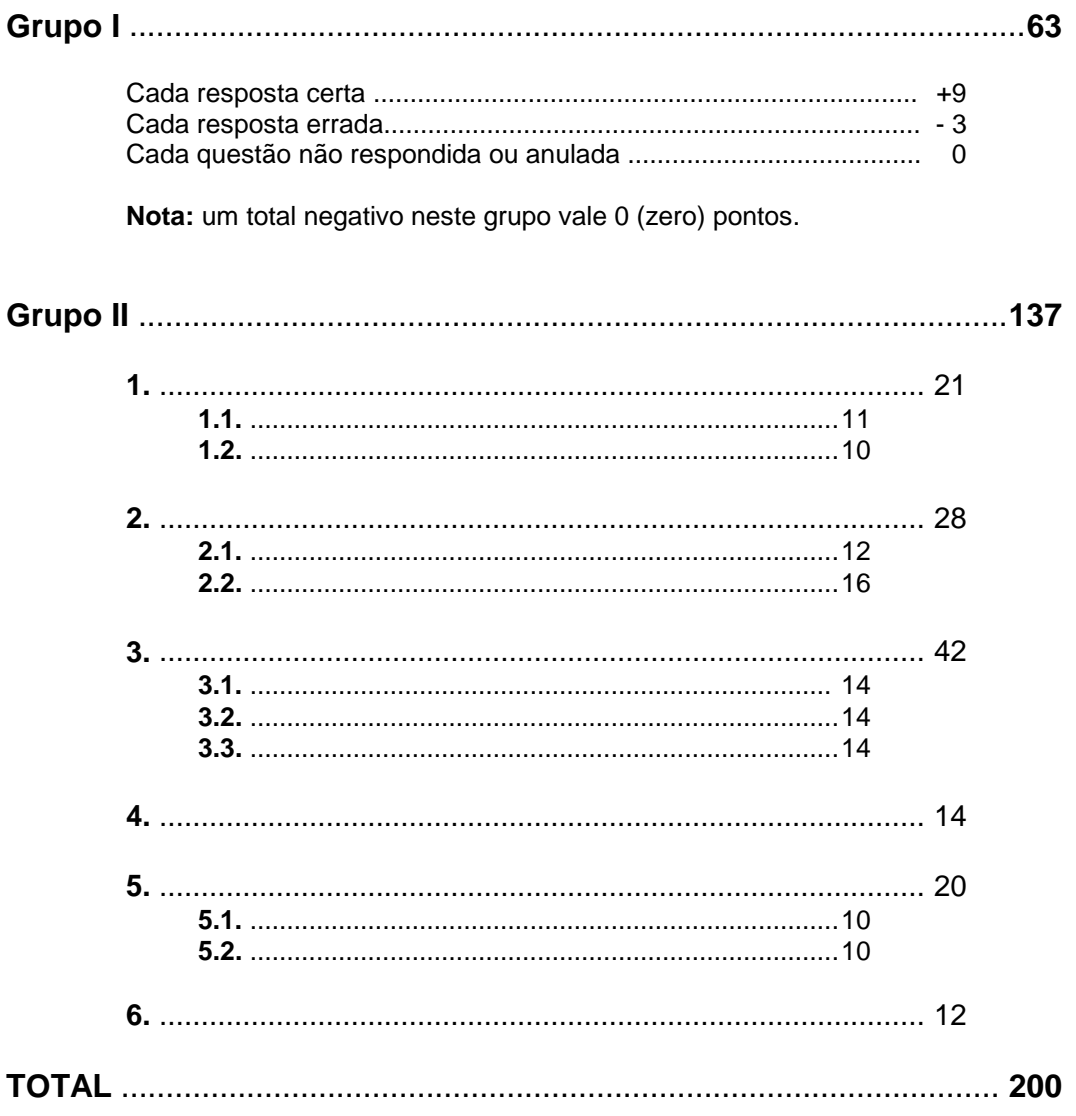

# **CRITÉRIOS DE CLASSIFICAÇÃO**

# **Grupo I**

Deverão ser anuladas todas as questões com resposta de leitura ambígua (letra confusa, por exemplo) e todas as questões em que o examinando dê mais do que uma resposta.

As respostas certas são as seguintes:

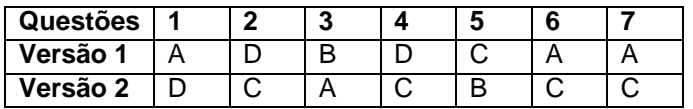

Na tabela seguinte indicam-se os pontos a atribuir, no primeiro grupo, em função do número de respostas certas e do número de respostas erradas.

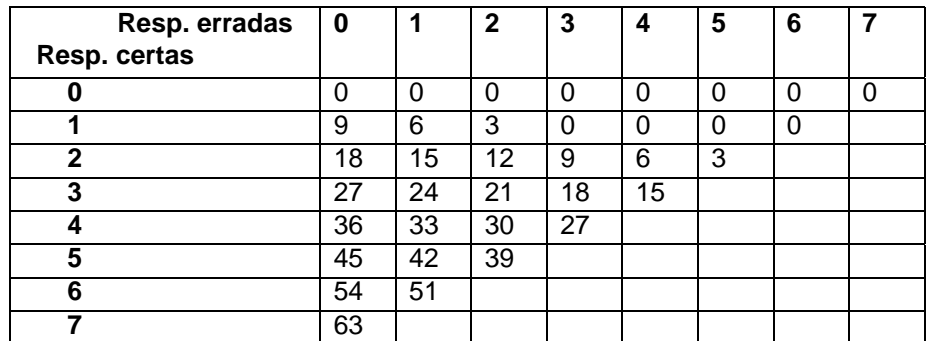

# **Grupo II**

# **Critérios gerais**

- **1.** A cotação a atribuir a cada alínea deverá ser sempre um número inteiro, não negativo, de pontos.
- **2.** Se, numa alínea em que a respectiva resolução exija cálculos e/ou justificações, o examinando se limitar a apresentar o resultado final, deverão ser atribuídos zero pontos a essa alínea.
- **3.** Algumas questões da prova podem ser correctamente resolvidas por mais do que um processo. Sempre que um examinando utilizar um processo de resolução não contemplado nestes critérios, caberá ao professor classificador adoptar um critério de distribuição da cotação que julgue adequado e utilizá-lo em situações idênticas.
- **4.** Existem alíneas cuja cotação está subdividida pelas etapas que o examinando deve percorrer para as resolver.
	- **4.1.** Em cada etapa, a cotação indicada é a máxima a atribuir.
	- **4.2.** Caso a resolução da etapa esteja incompleta, ou contenha incorrecções, cabe ao classificador decidir a cotação a atribuir a essa etapa, tendo em conta o grau de incompletude e/ou a gravidade dos erros cometidos. Por exemplo:
		- erros de contas ocasionais devem ser penalizados em um ponto;
		- erros graves, que revelem desconhecimento de conceitos, regras ou propriedades, devem ser penalizados em, pelo menos, metade da cotação da etapa.
	- **4.3.** No caso de o examinando cometer um erro numa das etapas, as etapas subsequentes devem merecer a respectiva cotação, desde que o grau de dificuldade não tenha diminuído, e o examinando as execute correctamente, de acordo com o erro que cometeu.
	- **4.4.** Caso o examinando cometa, numa etapa, um erro que diminua o grau de dificuldade das etapas subsequentes, cabe ao classificador decidir a cotação máxima a atribuir a cada uma destas etapas. Em particular, se, devido a um erro cometido pelo examinando, o grau de dificuldade das etapas seguintes diminuir significativamente, a cotação máxima a atribuir a cada uma delas não deverá exceder metade da cotação indicada.
	- **4.5.** Pode acontecer que o examinando, ao resolver uma questão, não percorra explicitamente todas as etapas previstas nos critérios. Todos os passos não expressos pelo examinando, mas cuja utilização e/ou conhecimento estejam implícitos na resolução da questão, devem receber a cotação indicada.
- **5.** Existem alíneas em que estão previstos alguns erros que o examinando pode cometer. Para cada caso, é indicada a cotação a atribuir. O examinando pode, contudo, utilizar um processo não contemplado nos critérios e/ou cometer um erro não previsto. Cabe ao classificador adaptar as referências dadas a todas as situações não previstas.
- **6.** Se, na resolução de uma alínea, o examinando utilizar simbologia, ou escrever uma expressão, inequivocamente incorrecta do ponto de vista formal (por exemplo, se escrever o símbolo de igualdade onde deveria estar o símbolo de equivalência), deve ser penalizado em um ponto, na cotação total a atribuir a essa alínea. Esta penalização não se aplica no caso em que tais incorrecções ocorram apenas em etapas cotadas com 0 (zero) pontos.
- **7.** Se, na resolução de uma alínea, o examinando não respeitar uma eventual instrução, relativa ao método a utilizar (por exemplo, se o enunciado vincular o examinando a uma resolução analítica, sem calculadora, e o examinando a utilizar), a etapa da resolução em que se dá o referido desrespeito bem como todas as subsequentes que dela dependam devem ser cotadas com 0 (zero) pontos.
- **8.** Tudo o que o examinando escrever fora de contexto e que não resulte de trabalho anterior (por exemplo, num exercício de probabilidades, a escrita de uma fracção que não tenha nada a ver com o problema, ou, num exercício de estudo da monotonia de uma função, a apresentação de um quadro fora do contexto) deve ser cotado com 0 (zero) pontos. Todas as etapas subsequentes que dependam do que o examinando escreveu fora de contexto devem ser igualmente cotadas com 0 (zero) pontos.

# **Critérios específicos**

Para cada item são apresentados:

- a cotação total do item;
- para cada processo de resolução apresentado, uma subdivisão da cotação total em cotações parcelares;
- exemplos de possíveis respostas dos examinandos, com a respectiva cotação a atribuir, devidamente explicada.
- **1.1. .............................................................................................................................. 11**

Este exercício pode ser resolvido por, pelo menos, dois processos:

#### **1.º Processo:**

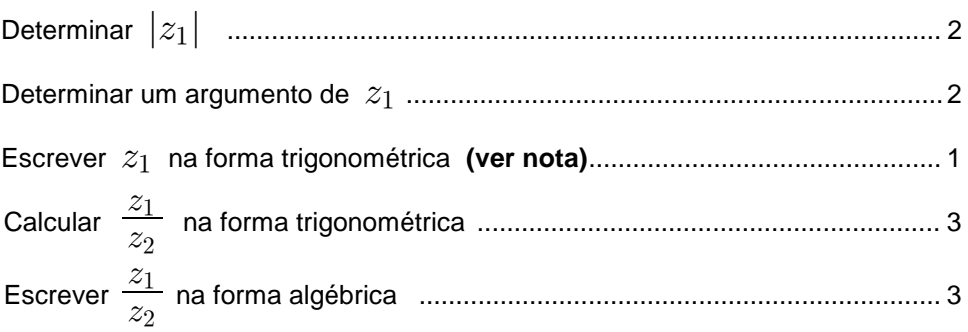

#### **Nota:**

O examinando pode começar por determinar o módulo e um argumento de  $z_1$ e só depois escrever este número complexo na forma trigonométrica.

No entanto, se não o fizer, isto é, se escrever directamente  $z_1$  na forma trigonométrica, não deverá ser penalizado.

#### **2.º Processo:**

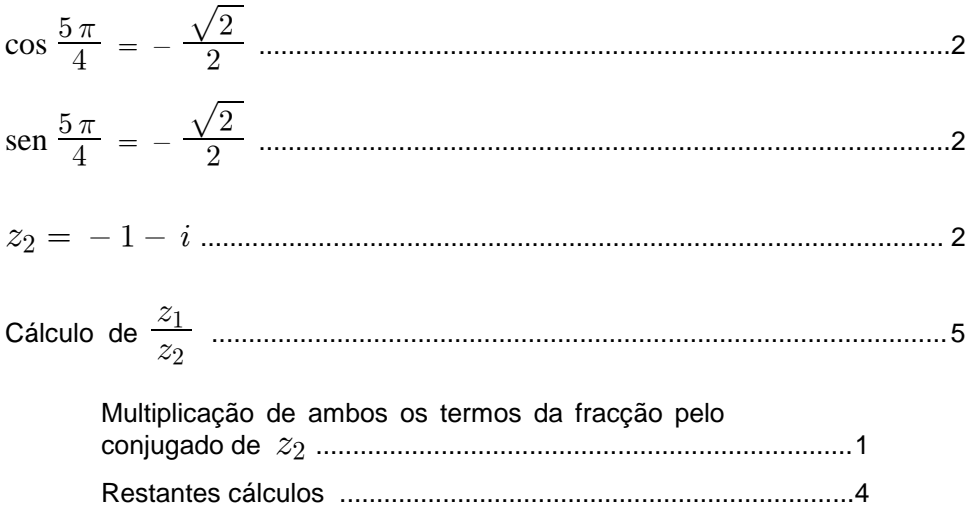

# **Exemplos de possíveis respostas dos examinandos**

**Exemplo 1**

$$
z_1 = \sqrt{8} \operatorname{cis} \left( -\frac{\pi}{4} \right)
$$
  

$$
\frac{z_1}{z_2} = \frac{\sqrt{8} \operatorname{cis} \left( -\frac{\pi}{4} \right)}{\sqrt{2} \operatorname{cis} \left( \frac{5\pi}{4} \right)} = 2 \operatorname{cis} \left( -\frac{3\pi}{2} \right) = 2i
$$

**Cotação a atribuir (1.º processo):**  $(2 + 2 + 1)^{(*)} + 3 + 3 = 11$ 

(\*) Ver nota

**Exemplo 2**

$$
z_2 = \sqrt{2} \operatorname{cis} \left( \frac{5\pi}{4} \right) = \sqrt{2} \left( \cos \left( \frac{5\pi}{4} \right) + i \operatorname{sen} \left( \frac{5\pi}{4} \right) \right) =
$$
  
=  $\sqrt{2} \left( -\frac{\sqrt{2}}{2} - i \frac{\sqrt{2}}{2} \right) = -1 - i$   
 $\frac{z_1}{z_2} = \frac{-1 - i}{2 - 2i} = \frac{(-1 - i)(2 + 2i)}{8} =$   
=  $\frac{-2 - 2i - 2i + 2}{8} = \frac{-4i}{8} = -\frac{1}{2}i$ 

**Cotação a atribuir (2.º processo):**  $2 + 2 + 2 + 4$ <sup>(\*)</sup> = 10

(\*) Erro de distracção (o examinando trocou o numerador com o denominador), que se considerou equivalente a um erro ocasional de contas - ver critério geral 4.2.

## **Exemplo 3**

$$
\theta = \frac{5\pi}{4} \qquad \theta \in 2^{\circ} \text{ Quadrante} \qquad \theta = \frac{5\pi}{4} - \pi = \frac{\pi}{4}
$$
  

$$
z_2 = \sqrt{2} \operatorname{cis}\left(\frac{\pi}{4}\right) = \sqrt{2} \left(\cos\left(\frac{\pi}{4}\right) + i \operatorname{sen}\left(\frac{\pi}{4}\right)\right) =
$$
  

$$
= \sqrt{2} \left(\frac{\sqrt{2}}{2} + i \frac{\sqrt{2}}{2}\right) = 1 + i
$$
  

$$
\frac{z_1}{z_2} = \frac{2 - 2i}{1 + i} = \frac{2}{1} - \frac{2i}{i} = 2 - 2 = 0
$$

**Cotação a atribuir (2.º processo):**  $1 + 1 + 2 + 0 = 4$ 

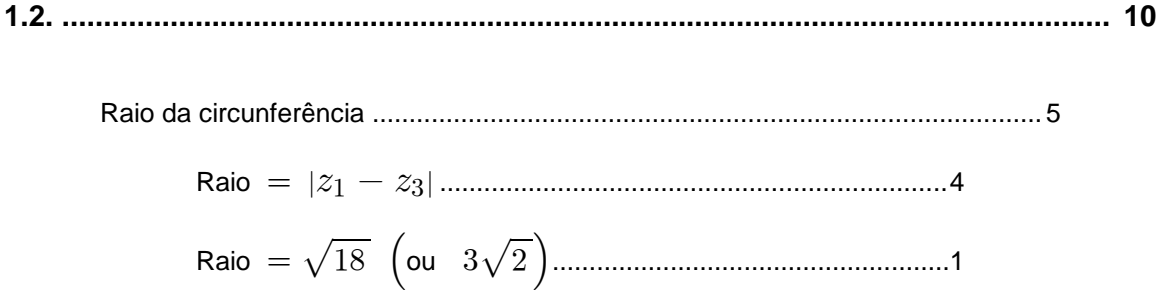

$$
\mathbf{ou}
$$

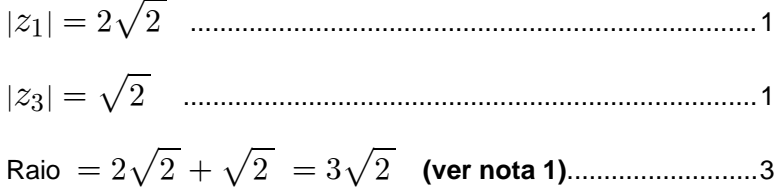

Escrever uma condição, em C, que defina a 

#### Notas:

- 1. O examinando deverá evidenciar, por exemplo através de um desenho, que a imagem geométrica de  $z_1$ , a origem do referencial e a imagem geométrica de  $z_3$  são pontos colineares, para justificar que o raio da circunferência é a soma dos módulos destes dois números complexos. Se não o fizer, os 3 pontos relativos a esta etapa não deverão ser atribuídos.
- 2. Se o examinando não determinar o raio da circunferência, mas escrever a condição  $|z - z_1| = |z_1 - z_3|$ , os 5 pontos previstos para esta etapa devem ser convertidos em 10 pontos (cotação total prevista para esta questão).
- 3. Indicam-se a seguir algumas penalizações relativas a possíveis incorrecções na escrita da condição que define a circunferência, em virtude da utilização, no lugar do sinal de  $=$ , de outro símbolo:
	-
	-

# Exemplos de possíveis respostas dos examinandos

#### Exemplo 1

 $|z-z_1|=|z_1-z_3|$ 

Cotação a atribuir:  $10^{(*)}$  $(*)$  Ver nota 2

$$
C = (2, -2)
$$
  
\n
$$
r = z_1 - z_3 = \sqrt{(2+1)^2 + (-2-1)^2} = \sqrt{18}
$$
  
\n
$$
|z - (2-2i)| \le \sqrt{18}
$$

**Cotação a atribuir:**  $5(4+1) + 3^{(*)} + (-1)^{(**)} = 7$ (\*) Ver nota 3

(\*\*) O examinando escreveu  $z_1 - z_3$  em vez de  $|z_1 - z_3|$  - ver critério geral 6.

#### **Exemplo 3**

$$
|z_1 - z_3| = |(2, -2) - (-1, 1)| = |(3, -3)| = \sqrt{18}
$$

 $|z - (2 - 2i)| = |(3, -3)| \Leftrightarrow |z - (2 - 2i)| = \sqrt{18}$ 

**Cotação a atribuir:**  $5(4 + 1) + 5 + (-1)^{(*)} = 9$ (\*) O examinando escreveu  $|(2, -2) - (-1, 1)|$  e  $|(3, -3)|$  - ver critério geral 6

**Example 4**  
\n
$$
\frac{hip^2}{raio} = 3^2 + 3^2
$$
\n
$$
hip^2 = 18 \qquad hip = \sqrt{18}
$$
\n
$$
|z - z_1| > \sqrt{18}
$$

**Cotação a atribuir:**  $5^{(*)} + 2^{(**)} = 7$ 

(\*) Para determinar o raio da circunferência, o examinando considerou um triângulo rectângulo de catetos paralelos aos eixos do referencial e cuja hipotenusa é o segmento cujos extremos são as imagens geométricas de  $z_1$  e de  $z_3$ 

 $(**)$  Ver nota 3

**Exemplo 5**  

$$
C(2, -2)
$$
  $(-1, 1)$  pertence à circunferência.

$$
\sqrt{(-1-2)^2 + (1+2)^2} = \sqrt{18} = 3\sqrt{2}
$$

$$
|(x+yi) - (2-2i)| = 3\sqrt{2} \iff |(x-2) + i(y+2)| = 3\sqrt{2}
$$

**Cotação a atribuir:**  $5 + 5 = 10$ 

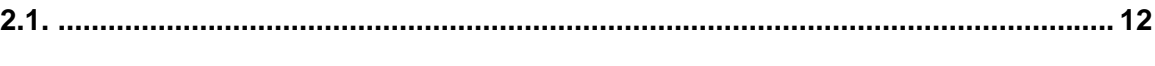

Substituir por ...............................................................9 8 ", \$, **(ver nota 1)**

I .", \$/ J 0 ) , , **(ver notas 2 e 3)** .................................................................3

# **Notas:**

- **1.** Indicam-se a seguir penalizações relativas a substituições incorrectas:
	- substituir  $t$  por  $1.5$ ................................. penalização de 4 pontos
	- substituir  $t$  por  $13,30$ ........................ penalização de 6 pontos
	- substituir  $t$  por  $1,30$ ............................. penalização de 8 pontos
- **2.** Se o examinando não apresentar o resultado arredondado às décimas, ou não o arredondar correctamente, deve ser penalizado em 1 ponto.
- **3.** Se o examinando, nos cálculos intermédios, não conservar, no mínimo, três casas decimais, deve ser penalizado em 1 ponto. Note-se, no entanto, que não se exige a apresentação de cálculos intermédios, isto é, o examinando pode escrever, simplesmente,  $P(13,5) \approx 0.8$ .

# **Exemplos de possíveis respostas dos examinandos**

#### **Exemplo 1**

 $t = 13$  h e  $30$  min

$$
P(13,5) = 1 - \frac{\ln(14,5)}{14,5} \Rightarrow 1 - \frac{2,674}{14,5} \Rightarrow 1 - 0,184 \Rightarrow 0,8
$$

**Cotação a atribuir:**  $9 + 3 + (-1)^{(*)} = 11$ 

(\*) O examinando utiliza simbologia incorrecta (o símbolo  $\Rightarrow$  ) - ver critério geral 6.

## **Exemplo 2**

Coloquei a função na máquina, com a janela  $0 < x < 24$  e  $-10 < y < 10$ Utilizei a ferramenta g-solv para calcular  $\upsilon$  quando  $x = 13.5$ O nível de poluição à uma hora e trinta minutos da tarde é de 0,8 Cotação a atribuir :  $9 + 3 = 12$ 

#### **Exemplo 3**

 $P(13,5) = 1 - \frac{\ln(14,5)}{14,5} = 1 - \frac{2,7}{14,5} = 1 - 0,1 \approx 0.9 \ mg/l$  $\frac{1}{(5)}$   $-1$   $\frac{2}{(7)}$  $,5$   $-1$   $14,$ ,

**Cotação a atribuir :**  $9 + 3 + (-1)^{(*)} = 11$ 

(\*) Ver nota 3.

#### **Exemplo 4**  $P(13,5) = \frac{1-\ln(14,5)}{14,5} = \frac{-1,674}{14,5} = -0,115 \approx -0,1$  $\ln(14.5)$   $-1,674$  $,5$   $-14,$ ,

# **Cotação a atribuir :**  $9 + 0^{(*)} = 9$

(\*) Resultado absurdo.

# **Exemplo 5**

$$
P(1,5) = 1 - \frac{\ln(1,5+1)}{1,5+1} \approx 0.6
$$

# **Cotação a atribuir :**  $5^{(*)} + 3 = 8$

 $(*)$  Ver nota 1.

# **Exemplo 6**

 $t = 13$  h e 30 min.  $= 810$  min.

$$
P(810) = 1 - \frac{\ln(811)}{811} \approx 0,992
$$

**Cotação a atribuir:**  $2^{(*)} + 2^{(**)} = 4$ 

- (\*) Ver critério geral  $4.2$ .
- $(**)$  Ver nota 2.

#### **Exemplo 7**

$$
P(13,30) = 1 - \frac{\ln(14,30)}{14,30} \approx 0.8
$$

**Cotação a atribuir:**  $3^{(*)} + 3^{(**)} = 6$ 

- (\*) Ver nota 1.
- $(**)$  Ver critério geral 4.3.

#### **Exemplo 8**

 $t = 13 h$  20 min

$$
13 + \frac{1}{3} = \frac{40}{3}
$$
  

$$
P\left(\frac{40}{3}\right) = 1 - \frac{\ln\left(\frac{43}{3}\right)}{\frac{43}{3}} \approx 0.8
$$

**Cotação a atribuir:**  $8^{(*)} + 3^{(*)} = 11$ 

(\*) Possível erro de leitura do enunciado, que se considerou equivalente a um erro ocasional de contas - ver critério geral 4.2.

(\*\*) Ver critério geral  $4.3$ .

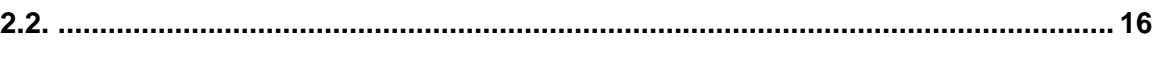

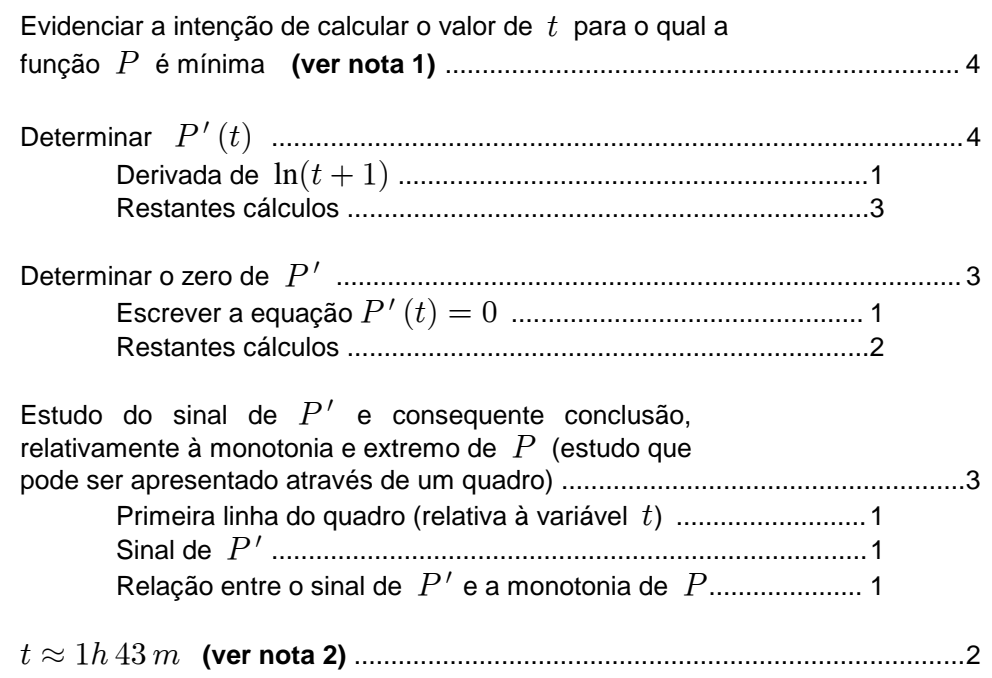

#### Notas:

- 1. Considera-se evidência suficiente a intenção de determinar  $P'(t)$ .
- 2. Se o examinando não apresentar os minutos arredondados às unidades, ou se o arredondamento estiver incorrecto, deverá ser penalizado em 1 ponto.

# Exemplos de possíveis respostas dos examinandos

#### Exemplo 1

$$
P'(t) = -\frac{\frac{1}{t+1} \times (t+1) - \ln(t+1)}{(t+1)^2} = -\frac{1 - \ln(t+1)}{(t+1)^2}
$$

$$
P'(t) = 0 \Leftrightarrow 1 - \ln(t+1) = 0 \Leftrightarrow \ln(t+1) = 1 \Leftrightarrow t = e - 1
$$

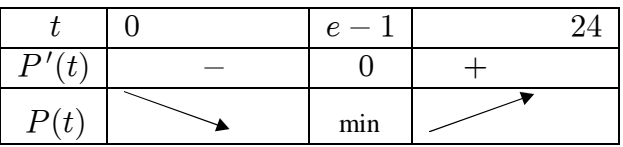

$$
e-1\approx 1{,}718
$$

 $t \approx 1h 43 m$ 

Cotação a atribuir:  $4 + 4(1 + 3) + 3(1 + 2) + 3(1 + 1 + 1) + 2 = 16$ 

$$
P'(t) = -\frac{\frac{t}{t+1} \times (t+1) - \ln(t+1)}{(t+1)^2} = -\frac{t - \ln(t+1)}{(t+1)^2}
$$

$$
P'(t) = 0 \Leftrightarrow -\frac{t - \ln(t+1)}{(t+1)^2} = 0 \Leftrightarrow t - \ln(t+1) = 0
$$

**Cotação a atribuir:**  $4 + 3(0 + 3) + 1(1 + 0) + 0 + 0 = 8$ 

**Exemplo 3**  

$$
P(t) = 0 \Leftrightarrow 1 - \frac{\ln(t+1)}{t+1} = 0 \Leftrightarrow \ln(t+1) = t+1
$$
  
Cotação a atribuir: 0

**Exemplo 4**

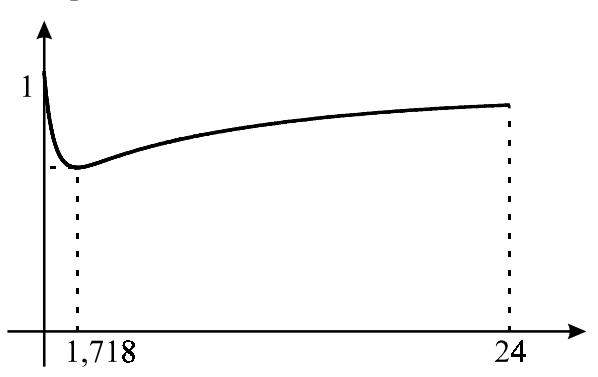

 $0.718 \times 60 = 43,08$  O purificador foi desligado à 1 hora e 43 minutos.

**Cotação a atribuir:**  $4 + 0^{(*)} + 0^{(*)} + 0^{(*)} + 0^{(*)} = 4$ 

(\*) O examinando desrespeita a instrução, expressa no enunciado, de que não deveria recorrer à calculadora, a não ser para efectuar cálculos numéricos - ver critério geral 7.

#### **Exemplo 5**

Introduzi a função na máquina e em seguida fiz uma tabela e obtive os seguintes resultados

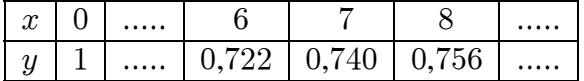

Logo verifica-se que em 7 começa a aumentar

# **Cotação a atribuir:** 0(\*)

(\*) Para além de desrespeito idêntico ao do exemplo anterior, não existe aqui suficiente evidência de que o examinando procura o valor de  $x$  para o qual a função é mínima. De facto, apesar de o examinando ter escrito a frase «Logo verifica-se que em 7 começa a aumentar», não exibiu (na tabela) valores de x entre 0 e 6 que têm imagens inferiores a 0,722, para além de ter ignorado o facto de a imagem de 6 ser inferior à de 7.

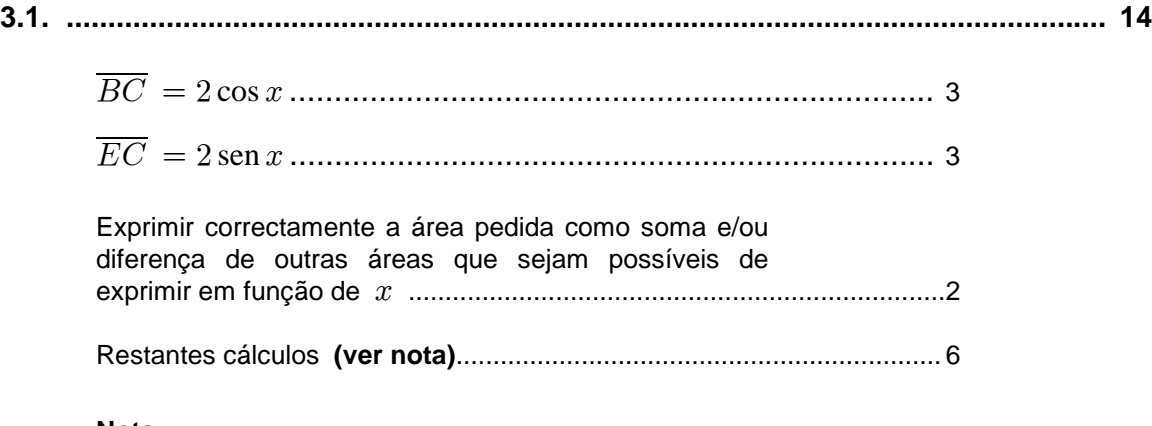

# **Nota:**

Os 6 pontos relativos a esta etapa devem ser subdivididos de acordo com o seguinte critério:

• 1.º Caso (na etapa anterior, o examinando considerou duas figuras)

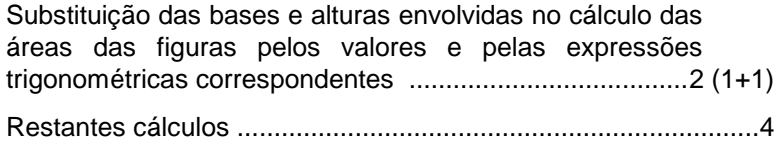

• 2.º Caso (na etapa anterior, o examinando considerou três figuras)

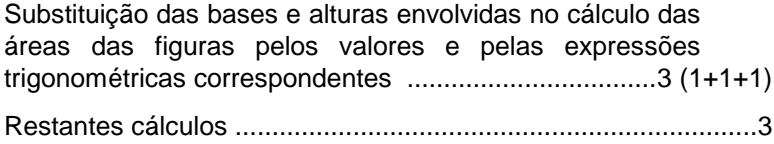

# **Exemplos de possíveis respostas dos examinandos**

#### **Exemplo 1**

 $A_{polígono} = A_{trap\'ezio} - A_{triângulo} = \frac{GA+EC}{2} \times \overline{AC} - \frac{BC \times EC}{2}$ 

$$
\cos x = \frac{\overline{BC}}{2} \Leftrightarrow \overline{BC} = 2\cos x \qquad \text{sen } x = \frac{\overline{EC}}{2} \Leftrightarrow \overline{EC} = 2\operatorname{sen } x
$$
\n
$$
A_{poligono} = \frac{2 + 2\operatorname{sen } x}{2} \times (2 + 2\cos x) - \frac{2\cos x \times 2\operatorname{sen } x}{2} =
$$
\n
$$
= (1 + \operatorname{sen } x) \times (2 + 2\cos x) - 2\cos x \operatorname{sen } x =
$$
\n
$$
= 2 + 2\cos x + 2\operatorname{sen } x + 2\operatorname{sen } x \cos x - 2\cos x \operatorname{sen } x =
$$

 $= 2(1 + \cos x + \sin x)$ 

**Cotação a atribuir:**  $3 + 3 + 2 + 6(2 + 4) = 14$ 

$$
A_{trap\acute{e}zio} = \frac{Base\, menor + Base\, maior}{2} \times altura = \frac{\overline{GE} + \overline{AC}}{2} \times \overline{GA}
$$

$$
AC = AB + BC = 2 + 2\cos x
$$
  
\n
$$
\overline{GE} = \frac{2}{\sin x}
$$
  
\n
$$
A_{trapézio} = \frac{2 + 2\cos x + \frac{2}{\sin x}}{2} \times 2 = 2 + 2\cos x + \frac{2}{\sin x}
$$
  
\n
$$
A_{triângulo} = \frac{b \times h}{2} = \frac{\overline{BC} \times \overline{EC}}{2} = \frac{2\cos x \times 2\sin x}{2} = \cos x \text{ sen } x
$$
  
\n
$$
A = A_{trapézio} - A_{triângulo} = 2 + 2\cos x + \frac{2}{\sin x} - \cos x \text{ sen } x =
$$

$$
=\frac{2\sin x+2\sin x\cos x+2-\cos x\,\sin^2 x}{\sin x}
$$

**Cotação a atribuir:**  $3+3+2+1(1^{(*)}+0) = 9$ (\*) O examinando considerou duas figuras, tendo substituído correctamente a base e a altura envolvidas no cálculo da área de apenas uma das figuras (o triângulo).

**Exemplo 3**

$$
\cos x = \frac{\overline{BC}}{2} \Leftrightarrow \overline{BC} = 2\cos x
$$

$$
sen\ x = \frac{\overline{EC}}{2} \Leftrightarrow \overline{EC} = 2\ sen\ x
$$

$$
A_{tri\hat{a}ngulo} = \frac{b \times a}{2} = \frac{2\cos x \times 2\operatorname{sen} x}{2}
$$

**Cotação a atribuir:**  $3 + 3 + 0 + (1^{(*)} + 0) = 7$ (\*) O examinando substituiu correctamente a base e a altura envolvidas no cálculo da área do triângulo  $[BCE].$ 

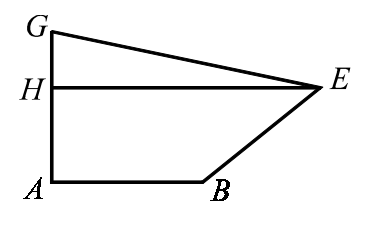

$$
A = A_{[ABEH]} + A_{[GEH]}
$$
  
\n
$$
cos x = \frac{\overline{BC}}{2} \Leftrightarrow \overline{BC} = 2 cos x
$$
  
\n
$$
sen x = \frac{\overline{EC}}{2} \Leftrightarrow \overline{EC} = 2 sen x
$$
  
\n
$$
A_{[ABEH]} = \frac{\overline{HE} + \overline{AB}}{2} \times \overline{EC} = \frac{2 + 2 + 2 cos x}{2} \times 2 sen x
$$
  
\n
$$
A_{[GEH]} = \frac{\overline{HE} \times \overline{GH}}{2} = \frac{(2 + 2 cos x)(2 - 2 sen x)}{2}
$$
  
\n
$$
A = A_{[ABEH]} + A_{[GEH]} = \frac{4 + 2 cos x}{2} \times 2 sen x + \frac{(2 + 2 cos x)(2 - 2 sen x)}{2}
$$
  
\n
$$
= 4 sen x + 2 cos x sen x + \frac{4 - 4 sen x + 4 cos x - 4 sen x cos x}{2} =
$$
  
\n
$$
= 4 sen x + 2 cos x sen x + 2 - 2 sen x + 2 cos x - 2 sen x cos x =
$$
  
\n
$$
= 2 + 2 cos x + 2 sen x =
$$
  
\n
$$
= 2(1 + cos x + sen x)
$$

Cotação a atribuir:  $3+3+2+6(2+4) = 14$ 

**Exemplo 5** 

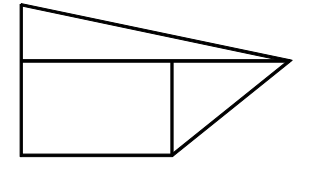

$$
\cos x = \frac{\overline{BC}}{2} \Leftrightarrow \overline{BC} = 2\cos x
$$

$$
sen\ x = \frac{\overline{EC}}{2} \Leftrightarrow \overline{EC} = 2\ sen\ x
$$

$$
A = \frac{(2 + 2 \cos x)(2 - 2 \sin x)}{2} =
$$

 $= 4 + 4 \cos x - 4 \sin x - 4 \sin x \cos x$ 

$$
A = 2 \times 2 \operatorname{sen} x = 4 \operatorname{sen} x
$$

$$
A = \frac{2\cos x \times 2\sin x}{2} = 2\cos x \sin x
$$

 $A_t = 4 + 4 \cos x - 4 \sin x - 4 \sin x \cos x + 4 \sin x + 2 \cos x \sin x =$ 

 $= 4 + 4 \cos x - 2 \sin x \cos x$ 

Cotação a atribuir:  $3+3+2+5(3+2) = 13$ 

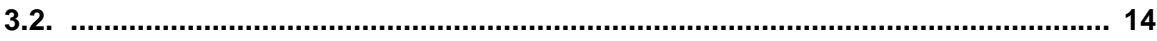

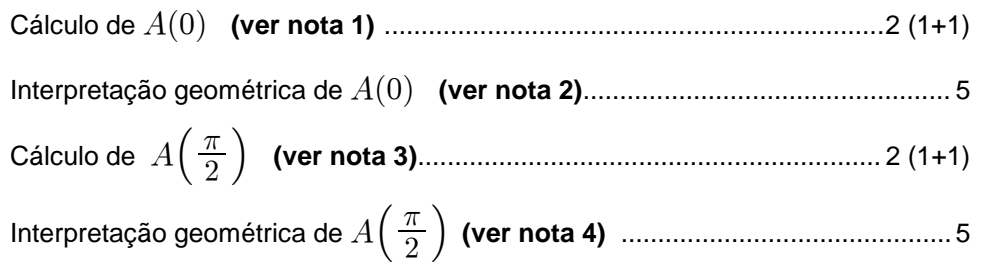

#### **Notas:**

- **1.** A subdivisão da cotação desta etapa, indicada entre parêntesis, corresponde a:
	- 1 ponto pela substituição, na expressão da função, de  $x$  por  $0$ ;
	- 1 ponto pelo cálculo.

No entanto, não se exige a explicitação do primeiro passo, isto é, o examinando pode escrever directamente  $A(0) = 4$ .

**2.** Os 5 pontos relativos à interpretação devem ser atribuídos de acordo com o seguinte critério:

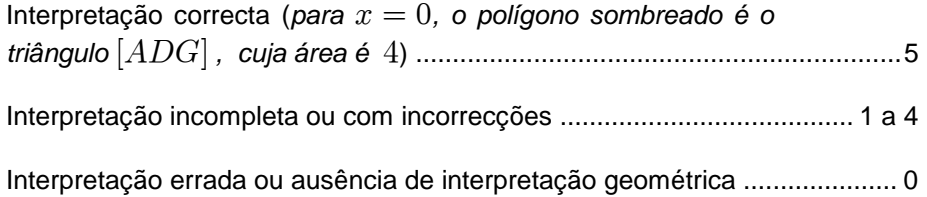

- **3.** A subdivisão da cotação desta etapa, indicada entre parêntesis, corresponde a:
	- 1 ponto pela substituição, na expressão da função, de  $x$  por  $\frac{\pi}{2}$ ;
	- 1 ponto pelo cálculo.

No entanto, não se exige a explicitação do primeiro passo, isto é, o examinando pode escrever directamente  $\,A\Big(\,\frac{\pi}{2}\,\Big) = 4.$ 

**4.** Os 5 pontos relativos à interpretação devem ser atribuídos de acordo com o seguinte critério:

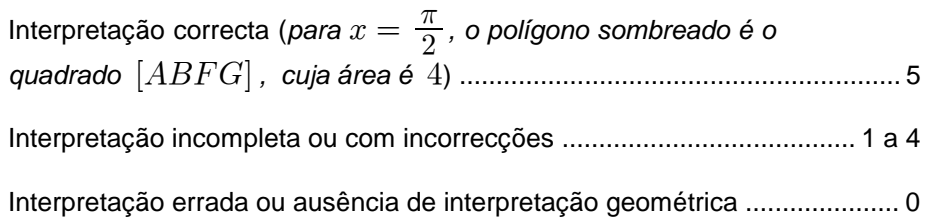

# **Exemplos de possíveis respostas dos examinandos**

#### **Exemplo 1**

 $A(0) = 4$ . Quando  $x = 0$ , o ponto E vai ficar no lugar do ponto D e a figura transforma-se num triângulo de área 4.

 $A\left(\frac{\pi}{2}\right) = 4$ . Quando  $x = \frac{\pi}{2}$ , o ponto  $E$  vai ficar no lugar do ponto  $F$  e a figura transforma-se num quadrado de área 4.

**Cotação a atribuir:**  $2 + 5 + 2 + 5 = 14$ 

#### **Exemplo 2**

 $A(0) = 2(1 + \sin 0 + \cos 0) = 2(1 + 0 + 1) = 4$ 

Quando  $x = 0$ , o ponto E sobrepõe-se a C, formando um triângulo  $[CGA]$  de área 4.

$$
A\left(\frac{\pi}{2}\right) = 2\left(1 + \text{sen}\,\frac{\pi}{2} + \text{cos}\,\frac{\pi}{2}\right) = 2\left(1 + 1 + 0\right) = 4
$$

Forma um quadrado  $[GFBA]$  de área 4, uma vez que  $E$  se sobrepõe a  $F$ .

**Cotação a atribuir:**  $2 + 4^{(*)} + 2 + 5 = 13$ (\*) O examinando não explicita que o triângulo em causa é o triângulo  $[DGA]$ .

#### **Exemplo 3**

 $A(0) = 4$  A figura obtida é um triângulo rectângulo.

 $A\left(\frac{\pi}{2}\right) = 4$  A figura obtida é um quadrado.

**Cotação a atribuir:**  $2 + 2^{(*)} + 2 + 2^{(*)} = 8$ (\*) Interpretações incompletas.

$$
A(0) = 2(1 + sen 0 + cos 0) = 2(1 + 0 + 1) = 2 \times 2 = 4
$$
  

$$
A\left(\frac{\pi}{2}\right) = 2(1 + sen \frac{\pi}{2} + cos \frac{\pi}{2}) = 2(1 + 1 + 0) = 2 \times 2 = 4
$$
  

$$
A(0) = A\left(\frac{\pi}{2}\right)
$$

Quando damos a  $x$  o valor 0 ou  $\frac{\pi}{2}$ ,

a área do polígono é igual à área do quadrado  $[ABFG]$ , que é 4.

**Cotação a atribuir:**  $2 + 0^{(*)} + 2 + 0^{(*)} = 4$ (\*) O examinando limita-se a referir uma igualdade de áreas, não evidenciando uma interpretação geométrica dos valores obtidos.

# **Exemplo 5**  $A(0) = 2(1 + \sin 0 + \cos 0) = 2(1 + 0 + 1) = 2 \times 2 = 4$  $A\left(\frac{\pi}{2}\right) = 2\left(1 + \text{sen} \frac{\pi}{2} + \text{cos} \frac{\pi}{2}\right) = 2\left(1 + 1 + 0\right) = 2 \times 2 = 4$

Quando damos a  $x$  o valor 0 ou  $\frac{\pi}{2}$ , a figura transforma-se num trapézio em que a sua base maior é igual a  $4$ .

**Cotação a atribuir:**  $2+0+2+0=4$ 

#### **Exemplo 6**

$$
A(0) = 2(1 + \sin 0 + \cos 0) = 2(1 + 0 + \pi + \frac{\pi}{2} + \frac{3\pi}{2}) = 5\pi
$$

**Cotação a atribuir:**  $1^{(*)} + 0 + 0 + 0 = 1$ 

(\*) Ver nota 1

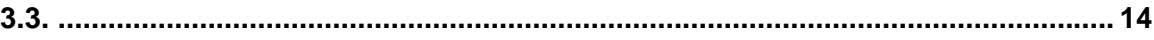

Equacionar o problema: ....................................2 U.G/ & % ,, **(ver nota 1)**

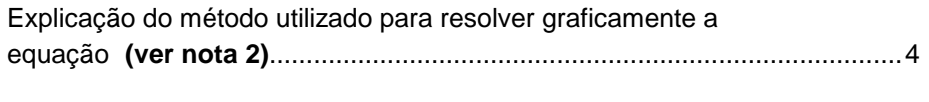

GJ0# GJ"% , , ou ..........................................8 (4 + 4) **(ver notas 3 e 4)**

# **Notas:**

- **1.** O examinando pode não apresentar (explicitamente) esta equação. Havendo evidência de que o examinando procura, por algum processo, os objectos cuja imagem, por meio de  $A$ , é  $4,3$ , deverá ser-lhe atribuída a cotação de 2 pontos por esta etapa.
- 2. Os 4 pontos relativos à explicação do método utilizado devem ser atribuídos de acordo com o seguinte critério:

Apresentação do gráfico da função  $A$  (que respeite o domínio  $[0, \pi/2]$ ), bem como dos pontos de ordenada  $4,3$  e respectivas abcissas .............................................................................4

Apresentação do gráfico e dos pontos referidos, com algumas incorrecções (por exemplo, o gráfico de  $f$  não respeita o domínio) e/ou ausência de alguns elementos ............. 1 a 3

Não apresentação de qualquer gráfico ..............................0

**3.** A escrita das soluções da equação deve ser cotada de acordo com o seguinte critério:

# **Solução 0,2**

1.º Caso (apresentação do resultado arredondado às décimas, de acordo com o enunciado):

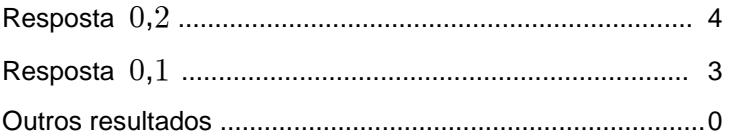

2.º Caso (apresentação do resultado com aproximação superior às décimas):

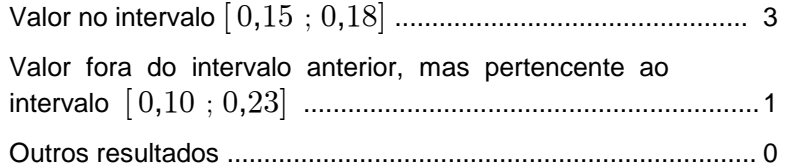

3.º Caso (apresentação do resultado arredondado às unidades):

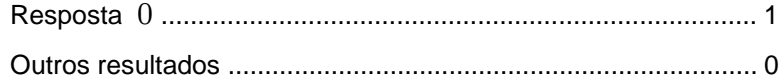

# **Solução 1,4**

1.º Caso (apresentação do resultado arredondado às décimas, de acordo com o enunciado):

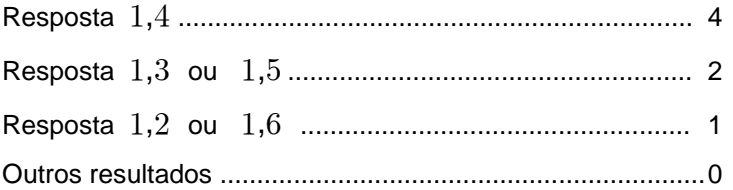

2.º Caso (apresentação do resultado com aproximação superior às décimas):

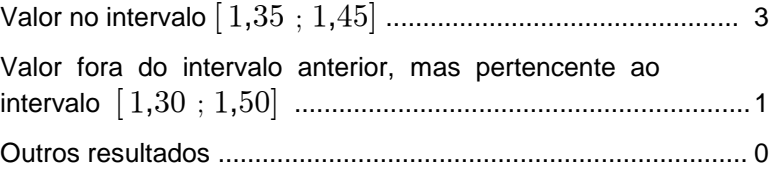

3.º Caso (apresentação do resultado arredondado às unidades):

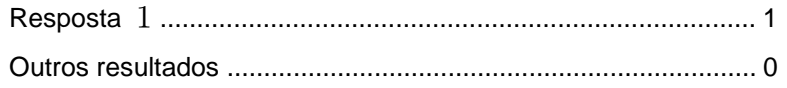

**4.** Se o examinando não apresentar qualquer gráfico, nem existir evidência de que encontrou graficamente os valores pedidos, esta terceira etapa deve, tal como a segunda, ser cotada com 0 (zero) pontos.

#### **Exemplos de possíveis respostas dos examinandos**

#### **Exemplo 1**

Nesta questão usei a calculadora gráfica.

Coloquei as expressões

$$
y_1 = 2(1 + \sin x + \cos x)
$$

$$
y_2=4.3
$$

Vi os pontos de intersecção dos dois gráficos.

Vi que  $x = 0.2$  ou  $x = 1.4$ .

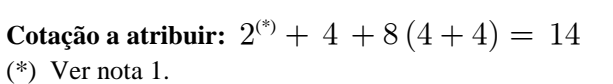

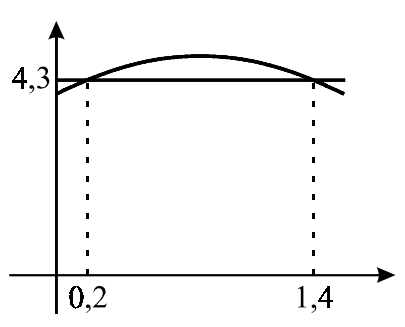

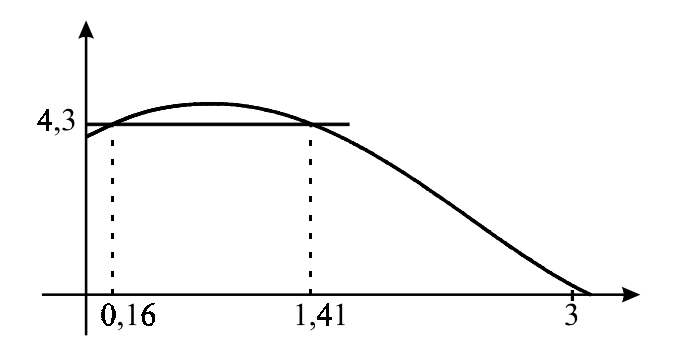

 $x = 0.16 \land x = 1.41$ 

 $x \approx 0.2 \land x \approx 1.4$ 

De acordo com o gráfico, a função tem o valor  $4,3$  para os valores  $0.2$  e  $1.4$ 

**Cotação a atribuir:**  $2^{(*)} + 3^{(**)} + 8(4+4) + (-1)^{(**)} = 12$ (\*) Ver nota 1.

(\*\*) O gráfico não respeita o domínio da função, que é  $\left[0, \frac{\pi}{2}\right]$  - ver nota 2.

(\*\*\*) O examinando utiliza o símbolo de conjunção, em vez do símbolo de disjunção - ver critério geral 6.

#### **Exemplo 3**

Fiz  $y_1 = 2(1 + \sin x + \cos x)$  e  $y_2 = 4.3$ 

De acordo com a calculadora gráfica, obtive o seguinte gráfico:

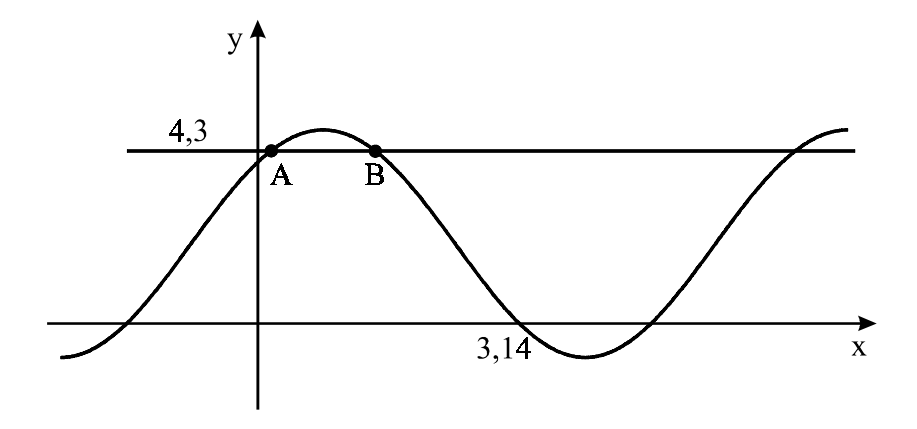

Calculando os dois pontos de intersecção  $(A \in B)$ , obtemos  $A(0, 2; 4, 3)$   $B(1, 4; 4, 3)$ Como  $A(x)$  é uma função periódica, ao fim de  $\pi$  valores, as duas funções voltam a intersectar-se em pontos de ordenada  $4,3$ .

Então os valores de  $x$  para os quais  $A(x) = 4,3$  são  $0,2 + k\pi$  e  $1, 4 + k\pi$ ,  $k \in \mathbb{Z}$ 

**Cotação a atribuir:**  $2^{(*)} + 3^{(**)} + 6(4 + 4 - 2^{(**)}) = 11$ (\*) Ver nota 1.

(\*\*) O gráfico não respeita o domínio da função, que é  $\left[0, \frac{\pi}{2}\right]$  - ver nota 2.

(\*\*\*) Penalizou-se em 2 pontos o facto de o examinando não ter tido em conta o domínio da função, na apresentação das soluções do problema - ver critério geral 4.2.

Pela máquina:

$$
y_1=A(x)
$$

 $y_2 = 4,3$ 

Coloquei as duas funções na máquina e obtive o gráfico.

Depois de ajustar a janela, fui ver os pontos onde as duas funções se cruzam.

1° ponto:  $x = 1.4$   $y = 4.3$ 

2° ponto:  $x = 0.2$   $y = 4.3$ 

Os pontos onde as duas funções se cruzam é em  $0,2$  e em  $1,4$ 

**Cotação a atribuir:**  $2^{(*)} + 0^{(**)} + 8 (4 + 4)^{(***)} + (-1)^{(****)} = 9$ (\*) Ver nota 1.

(\*\*) O examinando não apresenta qualquer gráfico - ver nota 2.

(\*\*\*) Existe evidência suficiente de que o examinando resolveu graficamente a equação  $A(x) = 4,3$ . (\*\*\*\*) O examinando escreveu uma frase incorrecta, do ponto de vista formal (*os pontos onde as duas funções se cruzam é em*  $0, 2$  *e em*  $1, 4$ *) - ver critério geral 6.* 

#### **Exemplo 5**

Na máquina, fui à table e vi que

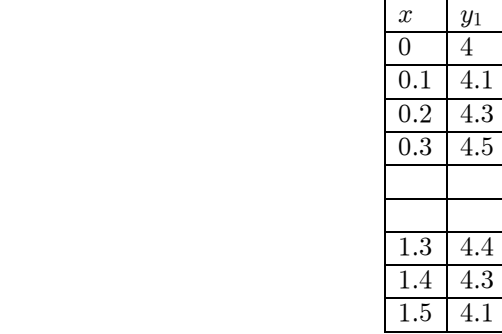

Os valores de  $x$  são  $0,2$  e  $1,4$ 

**Cotação a atribuir:**  $2^{(*)} + 0^{(**)} + 0^{(***)} = 2$ 

(\*) Ver nota 1.

(\*\*) O examinando não apresenta qualquer gráfico - ver nota 2.

(\*\*\*) O examinando não respeita o pedido, expresso no enunciado, de que se pretendia uma resolução gráfica da equação - ver nota 4 e critério geral 7.

# **4. .................................................................................................................................. 14**

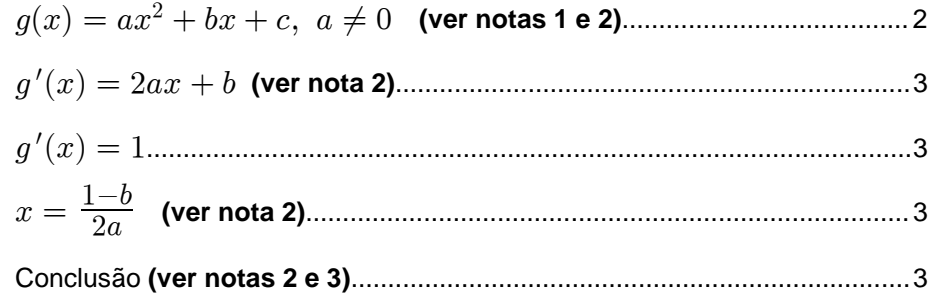

#### **Notas:**

- **1.** Se, nesta etapa, o examinando não escrever  $a \neq 0$ , não deverá ser penalizado.
- **2.** Se o examinando utilizar uma função particular, estas etapas deverão ser cotadas com 0 (zero) pontos.
- **3.** O examinando deverá referir que, como  $a \neq 0$ , a solução da equação  $g'(x) = 1$  existe e é única, pelo que o gráfico de  $g$  tem um e um só ponto nas condições pedidas.
- **4.** Se o examinando se limitar a fazer um esboço gráfico (por exemplo, uma parábola e uma recta tangente a essa parábola, paralela à bissectriz dos quadrantes ímpares), a sua resposta deverá ser cotada com 0 (zero) pontos.

# **Exemplos de possíveis respostas dos examinandos**

#### **Exemplo 1**

 $y = ax^2 + bx + c$   $y' = 2ax + b$ 

Para ser paralela à bissectriz dos quadrantes ímpares o declive tem que ser  $-1$ 

 $2ax + b = -1 \Leftrightarrow 2ax = -1 - b \Leftrightarrow x = \frac{-1 - b}{2a}$ 

Só há um ponto de coordenadas  $\Big(\frac{-1-b}{2a},\ -1\Big)$ , é paralela à bissectriz dos quadrantes ímpares.

# **Cotação a atribuir:**  $2 + 3 + 1^{(*)} + 3^{(**)} + 1^{(***)} = 10$

(\*) Ver critério geral 4.2.

(\*\*) Ver critério geral 4.3.

(\*\*\*) Conclusão incompleta, mal redigida e com uma incorrecção (a ordenada do ponto de tangência pode não ser  $-1$ ) - ver critério geral 4.2.

Se 
$$
g(x) = x^2
$$
então  $g'(x) = 2x$   
 $g'(x) = 1 \Leftrightarrow 2x = 1 \Leftrightarrow x = \frac{1}{2}$ 

**Cotação a atribuir:**  $0^{(*)} + 0^{(*)} + 3 + 0^{(*)} + 0^{(*)} = 3$ 

(\*) Ver nota 2.

#### **Exemplo 3**

 $q(x) = ax^2$  $y=x$ Se  $r // s$  então  $m_r = m_s$  $q'(x) = 2ax$  $2ax = 1$  $x=\frac{1}{2}$  $^{2a}$ 

Tendo em conta que é uma constante,  $x$  só tem um valor possível, o que confirma a tese proposta

**Cotação a atribuir:**  $1^{(*)} + 2^{(**)} + 3 + 1^{(***)} + 2^{(***)} = 9$ 

(\*) A expressão  $ax^2$ , embora não abarque a totalidade da família das funções quadráticas, também não é expressão analítica de uma função particular.

(\*\*) Considera-se que o grau de dificuldade da derivada diminuiu um pouco - ver critério geral 4.4.

(\*\*\*) Considera-se que o grau de dificuldade da equação diminuiu - ver critério geral 4.4.

(\*\*\*\*) Conclusão incompleta - ver nota 3.

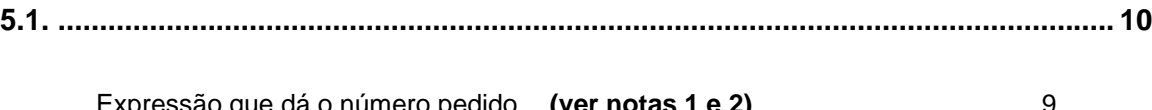

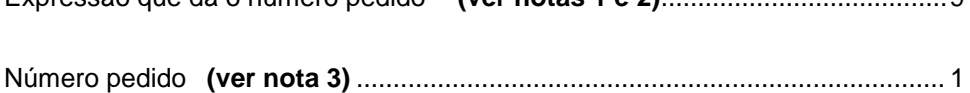

# **Notas**:

**1.** Indicam-se a seguir possíveis respostas do examinando, no que respeita à escrita da expressão que dá o número pedido, com a respectiva cotação a atribuir.

 $^{10}A_7$  ou  $^{10}C_7\times 7!$  ou  $^{10}A_2\times {}^8A_5$ 

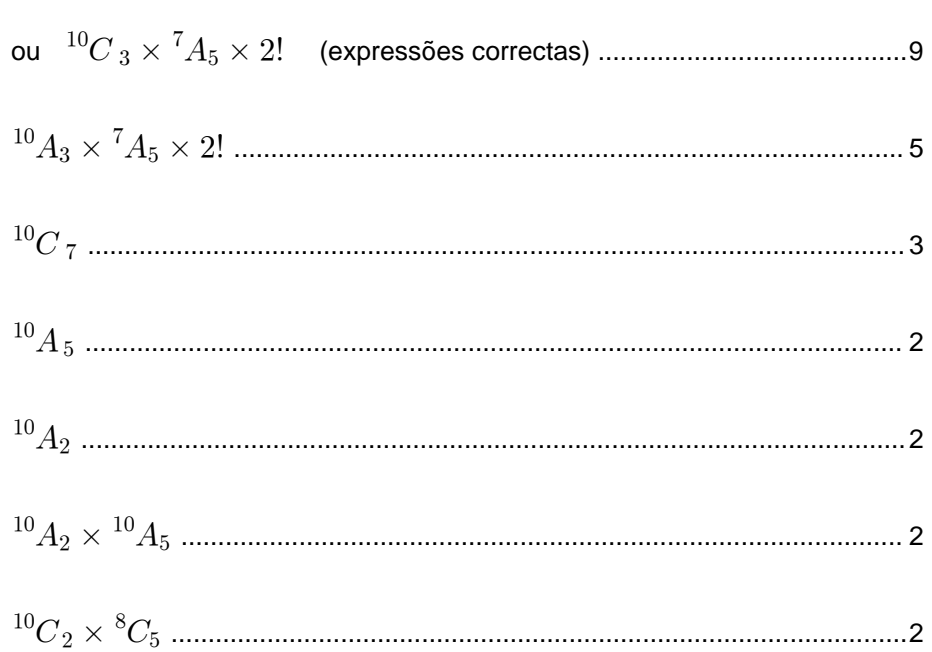

**2.** Se a expressão escrita pelo examinando não for uma das indicadas acima, nem equivalente, cabe ao classificador decidir a classificação a atribuir, tomando como referência a lista apresentada. No sentido de a complementar, indicam-se a seguir algumas expressões que devem ser cotadas com 0 (zero) pontos:

$$
2! \times 5! \qquad \qquad 7! \qquad \qquad ^{10}A_2 \times ^{10}A_5 \times 3 \qquad \qquad ^{10}C_2 \times ^{10}C_5
$$

**3.** O ponto relativo a esta etapa só pode ser atribuído se a primeira etapa não tiver sido cotada com 0 (zero) pontos.

# **Exemplos de possíveis respostas dos examinandos**

# **Exemplo 1**

 $10 \times 9 \times 8 \times 7 \times 6 \times 5 \times 4 = 604800$ 

**Cotação a atribuir:**  $9 + 1 = 10$ 

## **Exemplo 2**

 $^{10}A_7 = 120$ 

**Cotação a atribuir:**  $9 + 0 = 9$ 

# **Exemplo 3**

 $^{10}C_7 = 120$ 

**Cotação a atribuir:**  $3^{(*)} + 1 = 4$ 

(\*) Terceiro exemplo da nota 1.

# **Exemplo 4**

 ${}^{7}A_5 = 7 \times 6 \times 5 \times 4 \times 3 = 2520$  ${}^{7}A_2 = 7 \times 6 = 42$  $P_7 = 5040$  ${}^{7}A_5 \times {}^{7}A_2 + P_7 = 123\,480$ **Cotação a atribuir:**  $0 + 0^{(*)} = 0$ (\*) Ver nota 3

# **Exemplo 5**

 $^{10}C_7 = 120$  $^{10}A_2 = 90$ 

# **Cotação a atribuir:** 0(\*)

(\*) O examinando dá duas respostas.

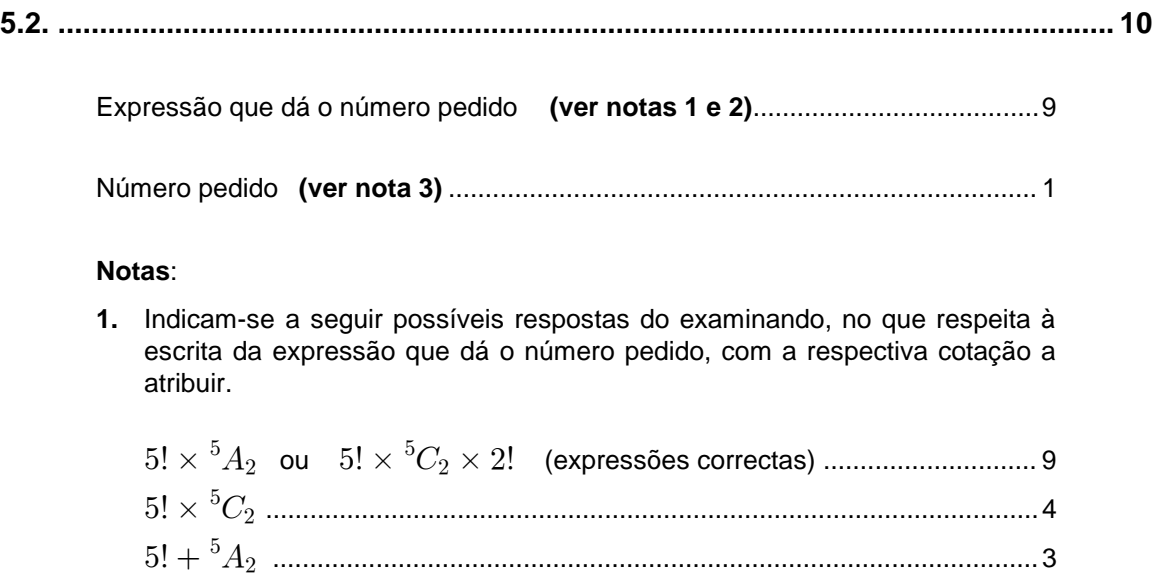

\$b R #b ............................................................................................................ 3 \$b .....................................................................................................................2

**2.** Se a expressão escrita pelo examinando não for uma das indicadas acima, nem equivalente, cabe ao classificador decidir a classificação a atribuir, tomando como referência a lista apresentada. No sentido de a complementar, indicam-se a seguir algumas expressões que devem ser cotadas com 0 (zero) pontos:

 ${}^{7}A_5 \times {}^{7}A_2$   ${}^{7}A_5$   ${}^{7}C_5 \times {}^{7}C_2$   ${}^{7}C_2$ 

**3.** O ponto relativo a esta etapa só pode ser atribuído se a primeira etapa não tiver sido cotada com 0 (zero) pontos.

# **Exemplos de possíveis respostas dos examinandos**

# **Exemplo 1**

 $^{5}A_5 \times ^{5}A_2 = 1200$ 

**Cotação a atribuir:**  $9^{(*)} + 0 = 9$ 

(\*) Resposta equivalente às do primeiro exemplo da nota 1.

**Exemplo 2**  $5! \times \frac{5!}{3!} = 120 \times 20 = 2400$ **Cotação a atribuir:**  $9^{(*)} + 1 = 10$ 

(\*) Resposta equivalente às do primeiro exemplo da nota 1.

 ${}^{5}A_5 + {}^{5}A_2 = 120 + 20 = 140$ 

# **Cotação a atribuir:**  $3^{(*)} + 1 = 4$

(\*) Resposta equivalente à do terceiro exemplo da nota 1.

#### **Exemplo 4**

 $5! \times 2! = 120 \times 2 = 240$ **Cotação a atribuir:**  $3^{(*)} + 1 = 4$ (\*) Quarto exemplo da nota 1.

# **Exemplo 5**

 $5 \times 4 \times 3 \times 2 \times 1 \times 2 \times 1 = 120 \times 2 = 240$ 

**Cotação a atribuir:**  $3^{(*)} + 1 = 4$ 

(\*) Resposta equivalente à do quarto exemplo da nota 1.

# **Exemplo 6**

 $5 \times 4 \times 3 \times 2 \times 1 = 120 \rightarrow$  fila da frente  $2 \times 1 = 2 \rightarrow$  fila de trás

 $120 + 2 = 122$ 

**Cotação a atribuir:**  $2^{(*)} + 1 = 3$ 

(\*) Resposta que se considerou de nível inferior à do quarto exemplo da nota 1, e equiparável à do quinto exemplo da mesma nota.

# **Exemplo 7**

 $5! \times 5 = 600$ 

**Cotação a atribuir:**  $2^{(*)} + 1 = 3$ 

(\*) Resposta que se considerou de nível equivalente à do quinto exemplo da nota 1.

**Exemplo 8**  ${}^5C_5 + {}^7C_1 = 8$ **Cotação a atribuir:**  $0 + 0^{(*)} = 0$ (\*) Ver nota 3

**Exemplo 9**  $^{10}A_5 = 30\,240$ **Cotação a atribuir:**  $0 + 0^{(*)} = 0$ (\*) Ver nota 3

**6. ................................................................................................................................ 12**

A composição deve contemplar os seguintes pontos:

- o significado de  $P(Y|X)$ , no contexto da situação descrita (probabilidade de sair bola verde, sabendo que saiu face par no lançamento do dado);
- a explicação de que, como saiu face par no lançamento do dado, a bola é retirada da caixa  $B$ ;
- a explicação do valor da probabilidade pedida, tendo em conta o número de bolas verdes e o número total de bolas existentes na caixa  $B$ .

Na tabela seguinte, indica-se como esta alínea deve ser cotada.

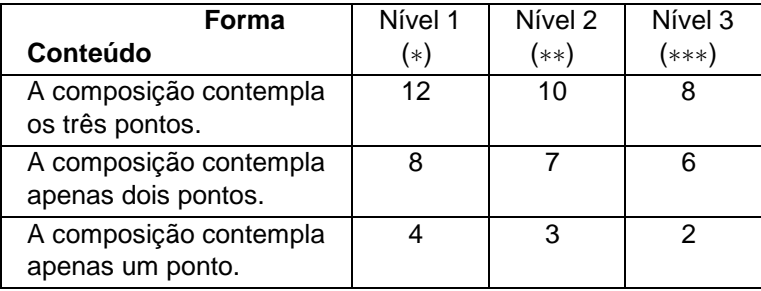

- (\*) Nível 1 Redacção clara, bem estruturada e sem erros (de sintaxe, de pontuação e de ortografia).
- (\*\*) Nível 2 Redacção satisfatória, em termos de clareza, razoavelmente estruturada, com alguns erros cuja gravidade não afecte a inteligibilidade.
- ( ) Redacção confusa, sem estruturação aparente, presença de ggg **Nível 3**  erros graves, com perturbação frequente da inteligibilidade.

# **Exemplos de possíveis respostas dos examinandos**

#### **Exemplo 1**

A probabilidade de sair bola verde, se saiu face par no lançamento do dado,  $P(Y|X)$ , é  $\, \frac{6}{7}.$ 

Como saiu face par no lançamento do dado, será extraída uma bola da caixa B (a bola só seria extraída da caixa A, se tivesse saído face 1 no lançamento do dado, o que não aconteceu).

A caixa B contém sete bolas (seis verdes e uma amarela), pelo que a probabilidade de sair uma bola *verde da caixa*  $B$  *é*  $\frac{6}{7}$ .

# Cotação a atribuir:  $12^{(*)}$

(\*) A composição contempla os três pontos, numa redacção clara, bem estruturada e sem erros (de sintaxe, de pontuação e de ortografia).

 $P(Y|X)$  significa a probabilidade de sair bola verde se tiver saído face par no lancamento do dado.

*Se saiu face par no lançamento do dado, então vai-se tirar uma bola ao acaso.*

*Temos sete acontecimentos possíveis e seis favoráveis. Segundo a lei de Laplace a probabilidade de um* acontecimento é igual ao quociente entre os casos favoráveis e os casos possíveis logo:  $P(Y|X)=\dfrac{6}{7}$  .

# **Cotação a atribuir:**  $7^{(*)}$

(\*) A composição contempla dois pontos (1º e 3º), numa redacção satisfatória, em termos de clareza, razoavelmente estruturada, com alguns erros cuja gravidade não afecta a inteligibilidade.

#### **Exemplo 3**

*A probabilidade condicionada*  $P(Y|X)$  pode ser traduzida para o seguinte: sabendo que sai face par no *lançamento do dado qual é a probabilidade de sair bola verde.*

*Pela expressão da probabilidade condicionada, o valor desta é igual ao quociente da probabilidade da intersecção dos dois acontecimentos sobre a probabilidade do acontecimento (neste caso*  $X$ *).* 

*A probabilidade da intersecção,*  $P(Y \cap X)$ *, só poderá ser analisada na caixa B, uma vez que, só se sair face diferente de*  $1$  é que se tira uma bola desta caixa e os números pares ( $2, 4, 6$ ) estão incluídos.

> $6\overline{6}$  $^{14}$  $\overline{1}$  $\overline{c}$

 $=\frac{6}{7}$ 

 $P(Y \cap X) = P(\textit{sair face par}) \times P(\textit{sair bola verde da caixa B}) = \frac{1}{2} \times \frac{6}{7} = \frac{6}{14}.$ 

A probabilidade do acontecimento  $X$  é de  $\frac{1}{2}$ .

*O valor da probabilidade condicionada é, desta forma,* 

# Cotação a atribuir: 3<sup>(\*)</sup>

(\*) O examinando desrespeita a indicação, expressa no enunciado, de não utilização da fórmula da probabilidade condicionada.

Além disso, o examinando, ao escrever

 $P(Y \cap X) = P(\text{pair face par}) \times P(\text{pair bola verde da caixa }B),$ 

está, implicitamente, a utilizar a igualdade  $P(Y \cap X) = P(X) \times P(Y | X)$ , ou seja, está a utilizar a probabilidade condicionada  $\,P(Y|X)\,$  para a calcular por meio da fórmula  $\,P(Y|X) = \frac{P(Y\cap X)}{P(X)} .$ 

Por outras palavras: o que o examinando faz, sem dar por isso, é obter o valor pedido através da igualdade  $P(Y|X) = \frac{P(X) \times P(Y|X)}{P(X)}$ 

Trata-se, portanto, de uma resolução com características circulares.

Considera-se, contudo, que a composição contempla um ponto (o primeiro), numa redacção satisfatória, em termos de clareza, razoavelmente estruturada, com alguns erros cuja gravidade não afecta a inteligibilidade.